# Labview Software And Arduino Pdf Free Download

All Access to Labview Software And Arduino PDF. Free Download Labview Software And Arduino PDF or Read Labview Software And Arduino PDF on The Most Popular Online PDFLAB. Only Register an Account to DownloadLabview Software And Arduino PDF. Online PDF Related to Labview Software And Arduino. Get Access Labview Software And Arduino PDF and Download Labview Software And Arduino PDF for Free.

Learning With Labview 8 Labview 86 Student Edition Software
The First Step In Any NI LabVIEW Learning Path, LabVIEW Core 1 Gives You The
Chance To Explore The LabVIEW Environment, Dataflow Programming, And
Common LabVIEW Development Techniques In A Hands-on Format. In This Course
You Will Learn To Develop Data Acquisition, Instrument Cont Jun 2th, 2024

**LabVIEW National Instruments LabVIEW™ Software Is A ...**DataMate Program Use DataMate With LabPro Or CBL 2™ And TI-73, TI-83, TI-84,

TI-86, TI-89, And Voyage 200 Calculators. DataQuest™ Software For TI-Nspire™ This Calculator Application For The TI-Nspire Can Be Used With The EasyLink Or TI-Nspire Lab Cradle. 2 LabVIEW National Jun 1th, 2024

#### What's New In LabVIEW 2018 And LabVIEW NXG - NI

What's New In LabVIEW 2018 And LabVIEW NXG Swathi Madhavan Field Marketing Engineer, National Instruments. Industrial Machinery Aerospace And Defense Academic And Research Electronics And Semiconductor Wireless Transportation And ... Abstract Code With May 2th, 2024

## Design And Analysis Of A Labview And Arduino-Based ...

The Purpose Of This Project Was To Design An Automatic Solar Tracking System Using A LabVIEW And Arduino-based Controller; A Prototype Of The System Was Designed With Solar Panels, Stepping Motors, Motor Drives, Photosensitive Sensors, Arduino, And LabVIEW Controller; The Study Analyzed The Energy Conversion Efficiency. Jun 2th, 2024

**Labview Exercises For Labview 7 - Michigan State University** 

Labview Exercises For Labview 7.0 Installation Of Labview: 1. Install The Labview 7.0 Software And Drivers Onto Your Computer. These Files Can Be Found By Mapping A Network Drive To \poohbah\labview, And By Running The \_autorun' File In The \_Labview 7' Folder. The Serial Num May 2th, 2024

## LabVIEW Reference I. LabVIEW Help

LabVIEW. This Reference Sheet Will Point Out The Things That LabVIEW Can Do And Describe Some Of Its Mechanics Without The Depth The LabVIEW Help Reference Has. II. Interface When You Create A New VI, Two Windows Will Pop Up. The First Window Is Known As The Front Panel And The Second As The Block Diagram. Front Panel Jun 1th, 2024

# LabVIEW Basics 1 - Course Manual LabVIEW. - Connectivity ...

LabVIEW Basics 1 - Course Manual LabVIEW. - Connectivity Course Manual. Intermediate II ... This Compact Tutorial Gives You Core Skills For Producing Virtually Any Data Acquisition (DAQ) Application-input And Output. ... Labview Basics 1 Course Manual Pdf Floridafootballinsiders.com 4 / 4. Title: #Download Pdf #read Pdf: May 1th, 2024

## **LabVIEW And Arduino As A Gateway To PLC Programming**

LabVIEW And Arduino As A Gateway To PLC Programming Dr. Wesley B. Williams P.E., University Of North Carolina, Charlotte Dr. Wesley B. Williams Is An Assistant Professor In The Department Of Engineering Technology And Con-struction Management At The University Of North Carolina At Charlotte. Dr. Mar 1th, 2024

## LabVIEW LINX And Arduino - Halvorsen.blog

•This Tutorial Shows How We Can Use Arduino In Combination With The LabVIEW Programming Environment •"LabVIEW LINX Toolkit" Is An Add-on For LabVIEW Which Makes It Possible To Program The Arduino Device Using LabVIEW •In That Way We Can Create Data Logging Appli May 1th, 2024

#### **Programming Arduino With LabVIEW - MDP**

Of The LabVIEW Arduino Interface. What This Book Covers Chapter 1, Welcome To LabVIEW And Arduino, Introduces You To The Arduino Platform And The LabVIEW Software. Chapter 2, Getting Started With The LabVIEW Interface For Arduino, Shows You How To Install And Use The LabVIEW Interface For Arduino Via The LINX

Module. Apr 1th, 2024

## Liquid Level Control Using Fuzzy Logic In LabVIEW With ARDUINO

The PWM Output On The Arduino Can Be Varied By Varying The Duty Cycle From 0 To 255. The Dc Voltage Applied To The Load Is Controlled By Varying The Duty Cycle. The Duty Cycle Is Given By T H /(T H +T L). 4. LIFA The LIFA Stands For LabVIEW Interface For Arduino. The LIFA Is The Way Of Connecting Arduino With The LabVIEW. It Is A Sketch Jan 2th, 2024

## Arduino Based 6DoF Robot Using LabVIEW - IJARIIT

Keywords: LabVIEW, Arduino, Servo Motor, Pulse Width Modulation, 6-axis Robotic Arm Controller. 1. INTRODUCTION A Robotic Arm Is A Type Of Mechanical Arm, Usually Programmable, With Similar Functions To A Human Arm; The Arm May Be The Sum Total Of The Mechanism Or May Be Part Of A More Complex Robot. The Links Of Such A Manipulator Are ... Apr 2th, 2024

### **LabVIEW + Arduino**

| Serial Port   Labview | Arduino | Void Setup() | { |
|-----------------------|---------|--------------|---|
|-----------------------|---------|--------------|---|

Serial.begin(115200); PinMode(13,OUTPUT); digitalWrite(13,LOW); Feb 1th, 2024

## Dc Motor Using A PID Controller In LABVIEW With Arduino

The LABVIEW Is Through A Serial Connection. It Will Be Helps To More Information From Arduino To LABVIEW Without Using Through A Serial Communication. Using Open, Read/write, Close Convection In LABVIEW We Have To Access The Digital, Analog And Pulse Width Modulated Signals Of Arduino Microcontroller. A Feb 2th, 2024

#### **Curs De Labview Amb Arduino - FNB**

Curs De Labview Amb Arduino. Published On Facultat De Nàutica De Barcelona. (https://www.fnb.upc.edu) Saber Com Enllaçar L'Arduino Amb LabVIEW Per Visualitzar I Emmagatzemar Valors Jan 1th, 2024

## **Programming Arduino With Labview Manickum Oliver**

Oct 02, 2021 · Programming-arduino-with-labview-manickum-oliver 1/2 Downloaded From Dev.endhomelessness.org On October 2, 2021 By Guest Kindle File Format Programming Arduino With Labview Manickum Oliver When Somebody Should Go

To The Book Stores, Search Launch By Jan 1th, 2024

## Introduction To Labview Programming Including Arduino ...

Labview Embedded Module For Arm Sound And Vibration Toolkit Labview Advanced Signal Processing Toolkit Labview Adaptive Filter Toolkit Labview Digital Filter Design Toolkit Labview Mathscript Rt Module Spectral Measurements T Apr 2th, 2024

## Programming Arduino With Labview Manickum Oliver Doc ...

LabVIEW Programming Techniques, Tips, And Practices Learn To Build Effective LabVIEW Programs Using The Detailed Information Contained In This Thoroughly Revised Resource. This Edition Updates All Content To Align With The Latest Version And Adds New Chapters That Clearly Explain Object-o Apr 1th, 2024

## Arduino Simple And Effective Strategies To Learn Arduino ...

With Pictures. Jones Daniel Arduino Simple And Effective Strategies To. Arduino Technical References Programming Tips Amp Tricks. Arduino Programming Audiobook By Ryan Turner Audible. Read Linux A Prehensive Beginner S Guide To

Learn And. Learn To Program In Arduino C Ebooksget. Arduino Simple And Effective Strategies To Learn Jun 1th, 2024

## Arduino For Musicians A Complete To Arduino And Teensy ...

Shows How To Build A Preamp, Ring Modulator, Phase Shifter, And Other Electronic Musical Devices And Provides A Basic Introduction To Working With Electronic ... Now Known As The Theremin. From That Point, Synthesizers Have Undergone A Remarkable Evolution From Prohibitively Large Mid- Jan 2th, 2024

## Arduino Getting Started With Arduino The Ultimate ...

Arduino Getting Started With Arduino The Ultimate Beginners Guide Arduino 101 Arduino Sketches Complete Beginners Guide Programming Raspberry Pi 2 Xml C Ruby Html Php Robots Author:

Staging.darwinecosystem.com-2021-02-26T00:00:00+00:01 Subject Apr 2th, 2024

## **Esp8266 With Arduino Ide Olinuxino Arduino Olimex**

Right Book, Fiction, History, Novel, Page 2/24. File Type PDF Esp8266 With Arduino Ide Olinuxino Arduino Olimex Scientific Research, As Without Difficulty As Various

Supplementary ... ESP32 With The Arduino IDE TOP 10 Arduino Projects Of All Time | 2018 Page 13/24. File Type PDF Esp8266 With Jun 1th, 2024

## 8 Blockly -Handshaking Arduino To Arduino

Oct 08, 2019 · 2 Arduino Uno Microcontrollers Handshake Modules ... The Digital Output Of Each Arduino Will Be Attached To A Digital Input Of The Other Arduino 2. A SPST Normally Open ... Ask Your Instructor To Help You Evaluate The Signal Side Of The Isolator Using A Voltmeter And The Images Below. Voltmeter Mar 1th, 2024

## **Arduino STEAM Academy Arduino STEM Academy**

Productions What Is A Relay? • A Relay Is An Electromagnetic Switch Operated By A Relatively Small Electric Current That Can Turn On Or Off A Much Larger Electric Current. • The Heart Of A Relay Is An ... • When You Push The Butt Mar 1th, 2024

# **Bookmark File PDF Arduino Magazine Arduino Magazine**

Elektor Magazine. Become A Member Today And Benefit Of These Advantages: 6x Elektor Magazine (Print & Digital) Access To The Elektor Archive (since 1974) Arduino - Elektor The Ardu May 1th, 2024

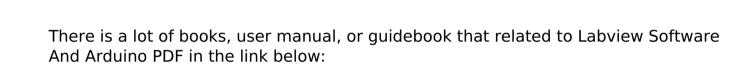

SearchBook[MzAvMjE]